## PROG2 : Programmation avancée et C++

Examen du 11 mai 2021 (2 h)

Tous documents interdits à l'exception d'un A4 recto verso manuscrit de votre main. Calculatrices, téléphones, ordinateurs et montres connectées interdites. La correction tiendra compte de la qualité de l'argumentaire et de la présentation. Un code illisible et/ou incompréhensible est un code faux.

 $\bigstar$  Exercice 1 : Classe Fraction (2pts).

Écrivez une classe permettant de représenter une fraction entière constante. Vous doterez votre classe des accesseurs numerateur() et denominateur() ainsi que des opérateurs permettant de calculer la somme et le produit de deux fractions et celui permettant d'afficher une fraction sous forme textuelle.

## $\star$  Exercice 2 : Surcharge et redéfinition de méthodes (5pts).

On compile et exécute le programme ci-dessous avec g++ avec les paramètres -Wall -Wextra. Comme -Wsuggest-override n'est pas utilisé, les override manquants ne posent aucun problème.

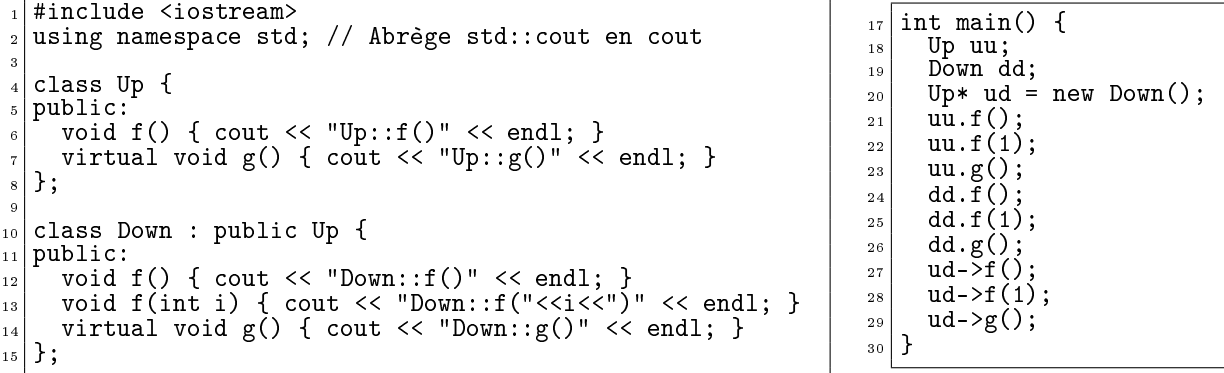

▷ Question 1 : Indiquez le type statique et dynamique de chaque variable uu, dd et ud.

▷ Question 2 : Pour chacune des lignes 21 à 29, indiquez (en justiant très brièvement vos réponses) :

- 1. si elle compile ou non, en explicitant les éventuelles erreurs et warning produits ;
- 2. le message affiché à l'exécution (si la compilation est possible).

▷ Question 3 : Relevez un exemple de surcharge de méthode et un exemple de redénition de méthode dans le code ci-dessus.

▷ Question 4 : Expliquez le fonctionnement des diérents mécanismes de sélection du code à exécuter (code binding) en  $C_{++}$ . La réponse attendue est de l'ordre de la dizaine de lignes d'explications, éventuellement accompagnée de schémas explicatifs.

## $\bigstar$  Exercice 3 : Design de code (6pts).

Le jeu traditionnel indien échelles et serpents ressemble un peu au jeu de l'oie. Chaque joueur à son tour lance un dé, puis avance son pion du nombre de cases indiqué. Les cases échelle font avancer le pion vers la case indiquée, tandis que les cases serpent font reculer le joueur. Le premier joueur à arriver sur la case 100 gagne. C'est donc un pur jeu de chance.

Le code snake\_ladder.cpp donné en annexe est une implémentation presque complète de ce jeu. Seule la fonction waitkey() (qui attend qu'une touche soit pressée) est omise, ainsi que les entêtes.

▷ Question 1 : (prise en main) Expliquez les lignes 27 à 32.

La qualité du code proposé pose problème, tant au niveau des traitements effectués qu'au niveau des données manipulées. L'objectif de cet exercice est de proposer des pistes d'amélioration.

▷ Question 2 : Proposez un redécoupage de ce code en plusieurs fonctions. Indiquez le prototype de chaque fonction ainsi que les lignes du code original correspondantes, mais il n'est pas nécessaire d'écrire le corps de chaque fonction. Expliquez simplement les éventuelles modifications à apporter au code repris.

▷ Question 3 : On souhaite maintenant permettre à un nombre variable de joueurs de jouer. Pour plus de convivialité, on demandera le nom de chaque joueur en début de partie. On souhaite également enregistrer les scores d'une partie sur l'autre pour organiser des championnats en plusieurs manches.

Quelles sont les modifications à apporter au programme? Ici encore, vous n'avez pas à écrire l'intégralité du code nécessaire, mais vous devez nous faire comprendre l'intention du code que vous écririez.

▷ Question 4 : On souhaite maintenant ajouter une nouvelle interface (par exemple basée sur SFML) en plus de l'existante. Plus précisément, on souhaite faire un moteur de jeu générique qui puisse être utilisé avec l'une ou l'autre des interfaces. Proposez un découpage en plusieurs classes, en listant les responsabilités et collaborateurs de chaque classe. Vous n'avez pas à écrire de code à cette question.

## ★ Exercice 4 : Comprendre du code C++ (reprise du TP3 – 7pts)

Observez le code mystery\_picture.cpp donné en annexe. Ce code est complet, à l'exception des entêtes et de la fonction draw() (qui dessine à l'écran une figure), omises du listing présenté. Il compile et s'exécute sans erreur.

Ce code utilise la bibliothèque graphique SFML. Dans ce système, le point (0, 0) se trouve dans l'angle en haut à gauche et les rotations se font dans le sens des aiguilles d'une montre. Les couleurs utilisées sur la figure ci-dessous sont nommées  $st::Color::Green$  (haut gauche),  $st::Color::Red$  (haut droite), sf::Color::Blue (bas gauche) et sf::Color::Magenta (bas droite).

▷ Question 1 : Dessinez un diagramme des classes fournies indiquant les relations d'héritage et celles de composition. Vous préciserez pour chaque classe si elle est abstraite ou concrète. Ajoutez une légende à votre schéma pour spécifier les notations choisies.

▷ Question 2 : Que dessine la gure pic, dénie à partir de la ligne 80 ?

▷ Question 3 : Donnez le schéma mémoire correspondant à cette structure de données pic. Vous représenterez tous les objets en mémoire (en indiquant s'ils sont sur le tas, la pile ou ailleurs), ainsi que les pointeurs des uns vers les autres.

 $\triangleright$  Question 4 : Généralisez la classe Above pour prendre un nombre arbitraire de sous-figure. Écrivez une classe Beside similaire à la classe Above, mais horizontalement, ainsi qu'une classe OnTop qui fait une superposition de figures sans les modifier. Factorisez le code autant que possible.

▷ Question 5 : Écrivez une classe Scaled permettant de changer l'échelle d'une figure. Cette classe doit avoir le constructeur suivant : Scaled(Picture\* p, double ratio). Factorisez le code autant que possible.

▷ Question 6 : Écrivez le code nécessaire pour créer la figure de droite. Elle est constituée de quatre mires de diérentes couleurs. Chaque mire est une superposition de boîtes de plus en plus petites. Par exemple, la mire verte est une succession de boîtes vertes puis blanches dont la taille réduit de 10% à chaque fois.

Vous êtes libre d'ajouter une ou plusieurs classes au projet si cela améliore la lisibilité de votre code.

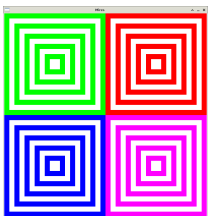

```
snake_ladder.cpp
21 int main() {
22 int player1 = 1, player2 = 1;
_{23}\vert srand(time(nullptr)); // Initialize the pseudo-random
24
25 // Some cells teleport the player to another cell.
26 // mover[i]=j means that when you arrive to the cell i, you're teleported to cell j<br>27 std::vector<int> mover;
\begin{array}{c} 27 \\ 27 \\ 28 \end{array} std::vector<int> mover;<br>28 for (int i = 0; i <= 10
      for (int i = 0; i <= 106; i++)
29 mover.push_back(i);
30 for (auto elem : std::vector<std::vector<int>> {
\{98,28\}, \{95,24\}, \{92,51\}, \{83,19\}, \{69,33\}, \{64,36\}, \{48,9\}, \{8,26\}, \{55,7\}, \{73,1\}, \{46,5\},
\{332\} \{21,82\}, \{43,77\}, \{50,91\}, \{54,93\}, \{62,96\}, \{66,87\}, \{44,22\}, \{52,11\}, \{59,17\}, \{80,100\} })
33
34 mover [elem[0]] = mover [elem[1]];
35
\begin{array}{ll}\n 36 & 36 \\
 37 & 5 \n \end{array} std::cout << "\t\tSNAKE LADDER GAME\n\n";
      \text{std}::cout << "\t\tSNAKE LADDER GAME\n\n";
38 std::cout << "============================================================\n\n";
39
_{40} int turn = 1:
41 while (player1 < 100 && player2 < 100) {
42
43 std::cout << "----------------[ turn " << turn++ << " ]--------------------------------\n";
_{44} for (int cell = 1; cell <= 100; cell++) {
45 std::string content;
\begin{array}{c|c} \n\text{46} & \text{if (player1 == cell)} \\
\text{47} & \text{content = "*P1* "};\n\end{array}\begin{array}{c|c} \n 48 & \text{if (player2 == cell)} \\
 49 & \text{content += "*P2* "};\n \end{array}50 if (mover[cell] > cell)
\begin{array}{ccc} 51 & \text{constant} \end{array} += "ladder to " + std::to_string(mover[cell]);
\begin{array}{c} \texttt{52}\end{array} if (mover[cell] < cell)
\begin{array}{ccc} 53 & \text{content} & \text{+=} & \text{``snake to '' + std:} \text{to\_string}(\text{move}[cell])\text{;} \end{array}_{54} std::cout << std::setw(3) << cell << "["\checkmark< std::setw(13) << content << "]";
55 if (cell % 10 == 0) // Print 10 cells on each line
56 std::cout << std::endl;
57 }
58 std::cout << "------------------------------------------------------------\n";
\mathfrak{so} \quad \quad \mathsf{std} : \mathsf{count} \ll \texttt{``\texttt{``n-->} Player 1: press a key to roll the dice... "};\begin{array}{c|c} 60 & \text{waitkey}(); \ \hline 61 & \text{int lastpo} \end{array}61 int lastposition = player1;
62 int dice = random() % 6 + 1;
63 player1 = mover[player1 + dice];
64 std::cout << "You rolled a " << dice << "!! Now you are at position " << player1;
65 if (player1 < lastposition)
66 std::cout << ". Oops!! Snake found !!";
67 else if (player1 > lastposition + 6)
68 std::cout << ". Great!! you got a ladder !!";
69\begin{array}{ll}\n\hline\n\text{70} & \text{std}:\text{cout} \ll \text{"}\n\hline\n\text{71} & \text{waitkey}():\n\end{array}\begin{array}{c|c} \n\text{71} & \text{waitkey();} \\
\hline\n\text{72} & \text{lastpositi}\n\end{array}72 lastposition = player2;
73 dice = \texttt{random()} % 6 + 1;74 player2 = mover[player2 + dice];
75 std::cout << "You rolled a " << dice << "!! Now you are at position " << player2;
\begin{array}{c|c}\n\hline\n\vdots \\
\hline\n\tau_6\n\end{array} if (player2 < lastposition)<br>
\tau_7 std::cout << ". 0ops!! Sn
           77 std::cout << ". Oops!! Snake found !!";
78 else if (player2 > lastposition + 6)
79 std::cout << ". Great!! you got a ladder !!";
\begin{array}{ll}\n\text{sd} & \text{std}:\text{count} << \pi\neq 0; \\
\text{waitkey} << \pi\neq 0;\n\end{array}waitkey();
82 }
83 std::cout << "\n\n++++++++++++++++++++++++++++++++++++++++++++++++++++++++++++\n";
|s_4| if (player1 >= player2)
| std::cout << "\t\tPlayer 1 wins the game\n";
\begin{array}{c|c}\n 86 & \text{else} \\
 87 & \text{st}\n\end{array}std::cout << "\t\tPlayer 2 wins the game\n";
88 std::cout << "++++++++++++++++++++++++++++++++++++++++++++++++++++++++++++\n\n";
   return 0;<br>}
90 }
```

```
mystery_picture.cpp
11 const int winsize = 800; // in pixels
12
\begin{array}{c|c} \n_{13} & \text{class Picture } \n_{14} & \text{public:} \n\end{array}public:
15 virtual void draw(sf::RenderWindow*, sf::Transform trans) = 0;
\frac{1}{16} }:
17
18 class Triangle : public Picture {
19 sf::ConvexShape shape;
\begin{array}{c|c} 20 \overline{21} & \overline{1} & \overline{1} \\ 21 & \overline{1} & \overline{1} \\ 21 & \overline{1} & \overline{1} & \overline{1} \\ 21 & \overline{1} & \overline{1} & \overline{1} \\ 21 & \overline{1} & \overline{1} & \overline{1} \\ 21 & \overline{1} & \overline{1} & \overline{1} & \overline{1} \\ 21 & \overline{1} & \overline{1} & \overline{1} & \overline{1} \\ 21 & \overline{1} & \overline{1} & \overline{1} & \overline{21 Triangle(sf::Color color = sf::Color::Green) {<br>22 Shape.setPointCount(3);
         shape.setPointCount(3);
_{23} shape.setPoint(0, sf::Vector2f(0.f, winsize));
_{\bf 24} shape.setPoint(1, sf::Vector2f(winsize, winsize));
25 shape.setPoint(2, sf::Vector2f(winsize, 0));<br>
shape.setFillColor(color);
      shape.setFillColor(color);
27 }
28 void draw(sf::RenderWindow* win, sf::Transform trans) { win->draw(shape, trans); }
    \};
30
\begin{array}{c|c} \n\text{31} & \text{class Box : public Picture } \{ \text{32} & \text{sf::RectangleShape shape} \} \n\end{array}32 sf::RectangleShape shape{sf::Vector2f(winsize, winsize)};<br>33 public:
    public:
34 \int_{35}^{34} Box(sf::Color c = sf::Color::Red) { shape.setFillColor(c); }<br>void draw(sf::RenderWindow* win, sf::Transform trans) { win-
      void draw(sf::RenderWindow* win, sf::Transform trans) { win->draw(shape, trans); }
36 };
37
38 class FourPics : public Picture {
39 std::vector<std::shared_ptr<Picture>> pics_;
\begin{array}{c|c} \n40 \text{ public:} \\ \n41 \text{ FourP} \n\end{array}41 FourPics(std::shared_ptr<Picture> p1, std::shared_ptr<Picture> p2,
42 std::shared_ptr<Picture> p3, std::shared_ptr<Picture> p4) : pics_({p1,p2,p3,p4}) {}
43 void draw(sf::RenderWindow* win, sf::Transform trans) {
44 auto half = sf::Vector2f(.5, .5);
45 pics_[0]->draw(win, sf::Transform(trans).translate(winsize / 2, 0).scale(half));
pics_[1]->draw(win, sf::Transform(trans).translate(0, 0).scale(half));<br>pics_[2]->draw(win, sf::Transform(trans).translate(0, winsize / 2).scale(half));
47 pics_[2]->draw(win, sf::Transform(trans).translate(0, winsize / 2).scale(half));
48 pics_[3]->draw(win, sf::Transform(trans).translate(winsize / 2, winsize / 2).scale(half));
49 }
\begin{array}{c} 50 \\ 51 \end{array} };
51 class Above : public Picture {
52 std::shared_ptr<Picture> p1_;
\begin{bmatrix} 53 \\ 54 \end{bmatrix} std::shared_ptr<Picture> p2_;
\begin{array}{c} 54 \\ 55 \end{array} public:
       55 Above(std::shared_ptr<Picture> p1, std::shared_ptr<Picture> p2) : p1_(p1), p2_(p2) {}
56 void draw(sf::RenderWindow* win, sf::Transform trans) {
         57 p1_->draw(win, sf::Transform(trans).translate(0, 0).scale(1, 0.5));
\begin{array}{c|c} 58 & \text{p2--\text{7}} \end{array} p2_->draw(win, sf::Transform(trans).translate(0, winsize/2).scale(1, 0.5));
\begin{array}{c} 59 \\ 60 \end{array} } }
    60 };
61
62 class Rotate : public Picture {<br>63 std::shared_ptr<Picture> p_;
\frac{64}{65} int angle_; // Clock-wise
    public:
66 Rotate(std::shared_ptr<Picture> p, int angle) : p_(p), angle_(angle) {}
_{67} void draw(sf::RenderWindow* win, sf::Transform trans) {
68 p_->draw(win, sf::Transform(trans).rotate(angle_, winsize / 2, winsize / 2));
69 }
70 }:
71
72 int main(int, char**)
73 \mid \{74 auto triB = std::make_shared<Triangle>(sf::Color::Black);
75 auto triR = std::make_shared<Triangle>(sf::Color::Red);
76 auto pic = std::make_shared<Above>
77 (std::make_shared<FourPics>(triB, triB, triR, triR),
78 std::make_shared<Above>(std::make_shared<Box>(sf::Color::White),
<sup>79</sup> std::make_shared<Rotate>(triR,90)));
so draw(pic, "Mystery");
81
|s_2| return 0;
83 }
```